# IOWA STATE UNIVERSITY **Department of Computer Science**

### Nathan Weeks, Glenn R. Luecke<sup>1</sup>, Pieter Maris<sup>2</sup>, James P. Vary<sup>2</sup>

**FORM TEAM** creates a new team of images that excluded failed images. NEW\_INDEX= specifier (not shown) enables deterministic ordering of images in team, facilitating non-shrinking recovery

**CHANGE TEAM/END TEAM** synchronize only on active images of new team (previously all images of current team)

- The largest supercomputers today have tens of thousands of compute nodes—and a low Mean Time Between Failure (several hours)
	- Probability of failure unacceptably high for applications that use most/all of the system
	- Checkpoint/restart can be inefficient
- Fortran 2018 standardizes an API that allows an application to detect and recover from image failures, but only a partial implementation exists

## **Recovery from Fail-Stop Failures in Parallel Fortran Applications**

```
|\hat{S} alias d='docker run -it -v $PWD:/mnt \
-w /mnt nathanweeks/opencoarrays:cs-gso-2019'
$ curl -L https://goo.gl/NpD9Ac \
> cs-gso-2019.F90
$ d caf cs-gso-2019.F90
\beta d cafrun -np 16./a.out
 pi (est.): 3.1410373333333337
```
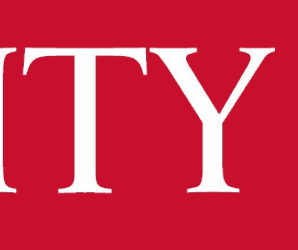

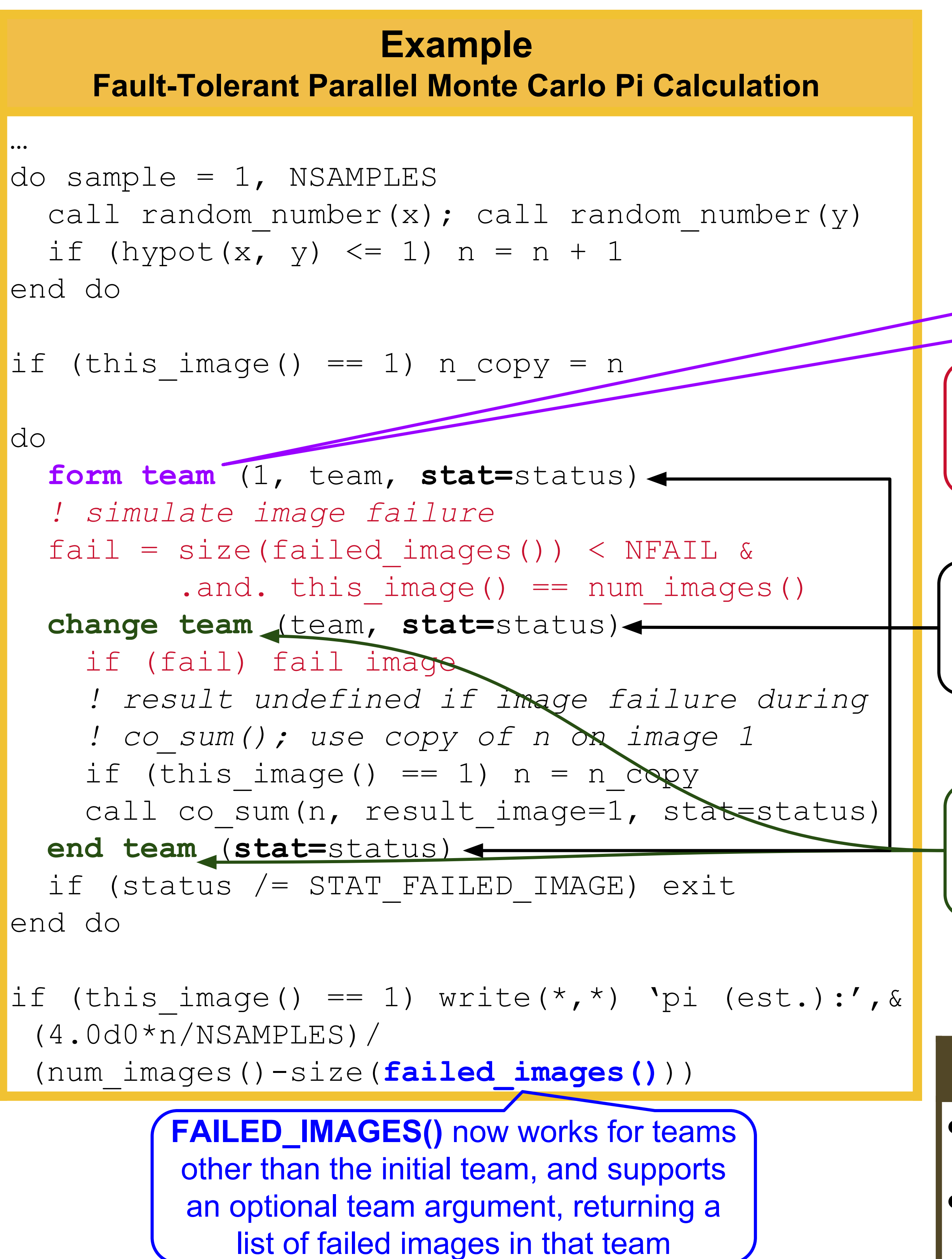

- Support teams with failed images containing coarrays (for one-sided gets/puts between images)
- Prototype fault-tolerant sparse matrix eigensolver from application MFDn

**FORM/CHANGE/END/SYNC TEAM** and **CRITICAL** now accept STAT= and ERRMSG= arguments, and handle failed images only if STAT= is present

#### **Summary**

**The Fortran 2018 standard defines syntax and semantics to allow a parallel application to recover from** *failed images* **(processes) during execution. This poster presents work to extend the GFortran compiler front end and OpenCoarrays library to support fault tolerant** *teams* **of images, enabling use of collective routines after an image failure.**

#### **Problem**

#### **Try It**

Docker image with complete software environment (MPICH + modified GFortran & OpenCoarrays):

#### **Future Work**

Image indexes are preserved in the event of image failure, allowing one-sided gets/puts with coarrays (eventually: once teams supported with coarrays)